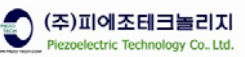

# **Command Reference Manual**

## **MODEL : PMC-xxxx (Piezoelectric Motor Controller)**

**VER. 101** 

**Piezoelectric Technology Co., Ltd.** 

**#501 Sinnae Technotown, 485 Sangbong1 – dong, Jungrang –gu, Seoul, Korea, 131 - 863 Tel. +82- 2 - 3421 – 0370~3 , Fax. +82 – 2 - 3421 – 0374 http://www.piezo-tech.com**

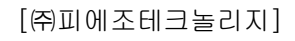

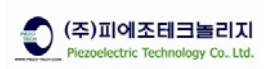

## **Revision History**

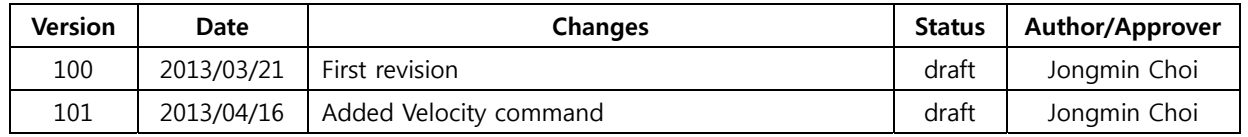

- The information is subject to change without notice for technical improvement

[㈜피에조테크놀리지]

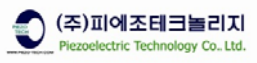

## **CONTENTS**

- **1 Communication Function of PMC-xxxx**
- **2 Communication Specification**
- **3 Transmission Data Format (Command)**
- **4 Command list** 
	- **4.1 Moving Commands**
	- **4.2 Open-Loop Commands**
	- **4.3 Status Commands**
	- **4.4 Configuration Commands**
	- **4.5 Control Filter Commands**
- **5 Contact Information**

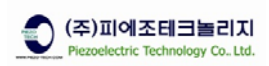

### **1. Communication Function of PMC-xxxx**

- 1-1. Connecting the PC and PMC-xxxx Controller allows following operations from the PC :
	- 1-1-1. Writing and reading out the setting value
	- 1-1-2. Reading out the measurement value
	- 1-1-3. Reading out the control output status
	- 1-1-4. Operating the control input

## **2. Communication Specification**

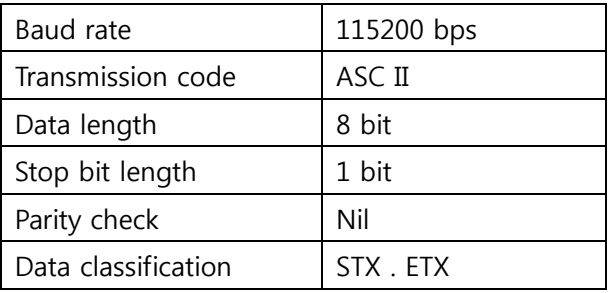

## **3. Transmission Data Format (Command)**

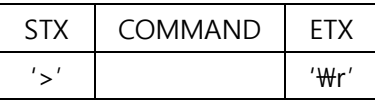

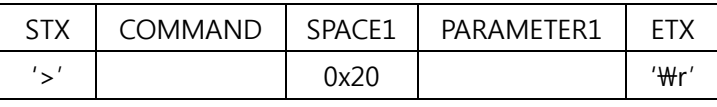

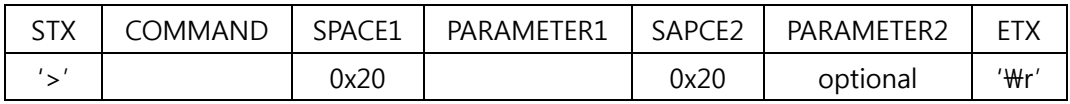

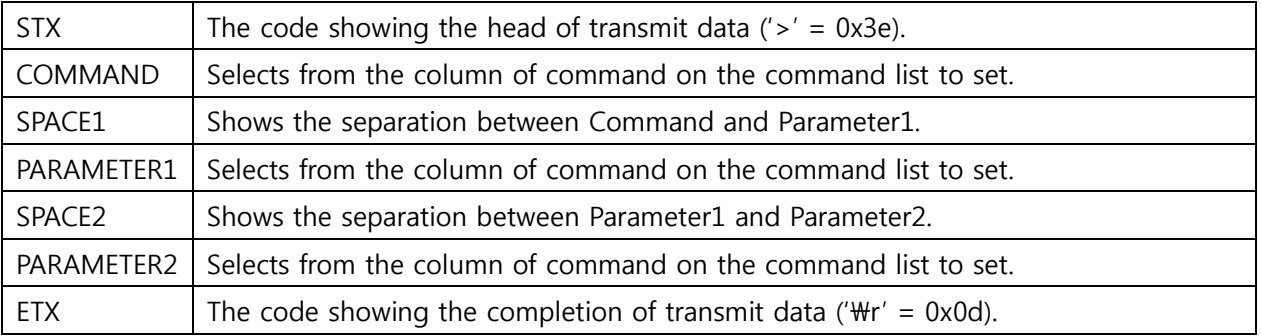

[㈜피에조테크놀리지]

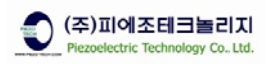

## **4. Command list**

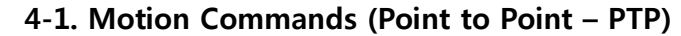

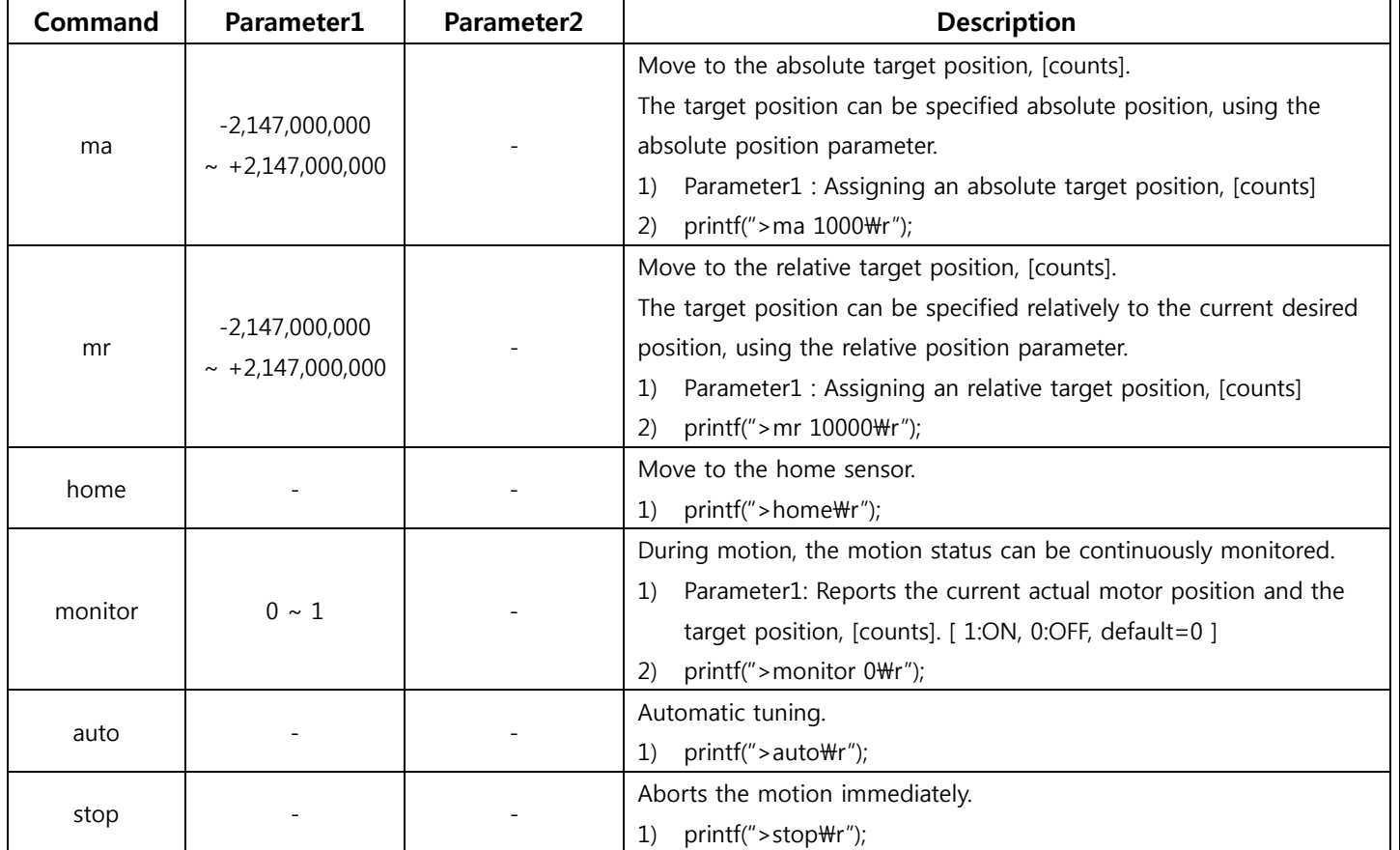

#### **4-2. Open-Loop Commands**

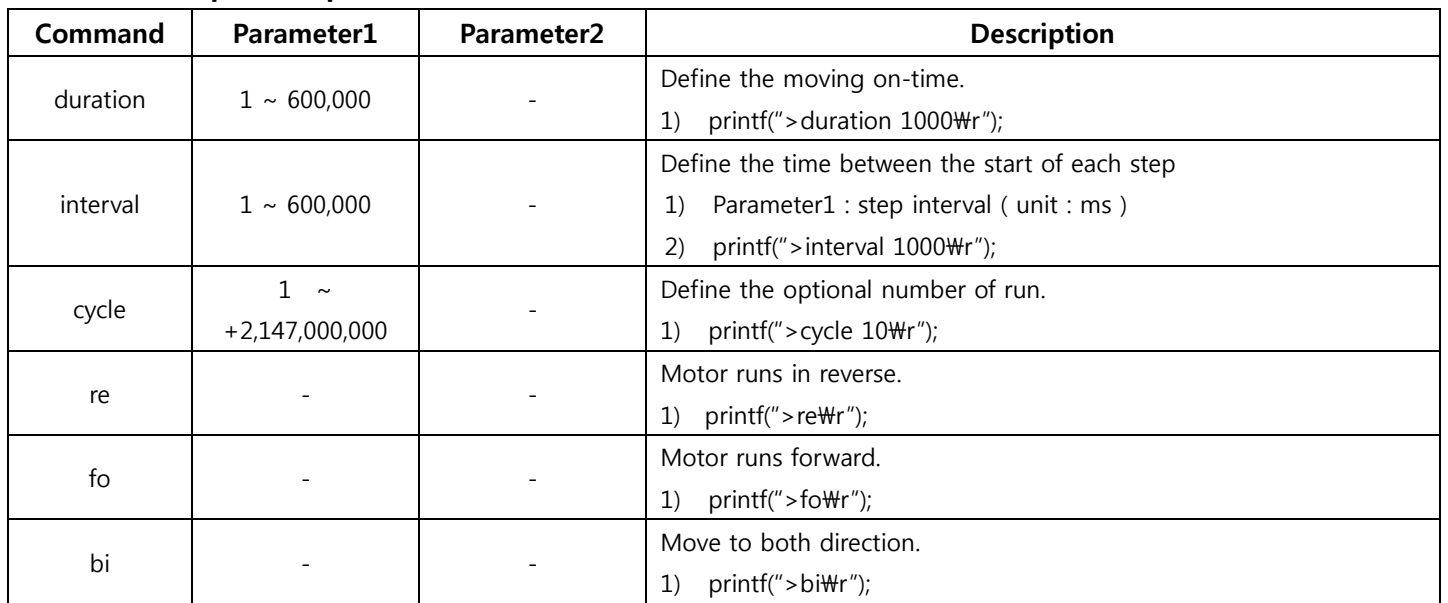

![](_page_5_Picture_0.jpeg)

 $\mathbf{r}$ 

![](_page_5_Picture_62.jpeg)

### **4-3. Status Commands ( It is a read only commands, indicating the recording status.)**

![](_page_6_Picture_0.jpeg)

### **4-4. Configuration Commands**

![](_page_6_Picture_155.jpeg)

![](_page_7_Picture_0.jpeg)

![](_page_7_Picture_91.jpeg)

### **4-5. Control filters Commands**

- **♣ Under most circumstances, this commands is used only by the tuning environment.**
- **♣ This commands is not supported by the standard firmware version of the controller.**
- **♣ Please consult Piezoelectric Technology experts for more information.**

![](_page_8_Picture_0.jpeg)

#### **5. Contact Information**

Contact your local distributor or Piezoelectric Technology Co., Ltd.

#### **5-1. Head Office**

Room 501, 503 Sinnae Technotown, 485 Sangbong1dong, Jungrang-gu, Seoul, Korea. 131-863 Tel: +82-2-3421-0370~3 Fax: +82-2-3421-0374 Web site: www.piezo-tech.com Email: piezo-tech@piezo-tech.com

[㈜피에조테크놀리지]